## GHO\_ATF5\_TARGETS\_UP

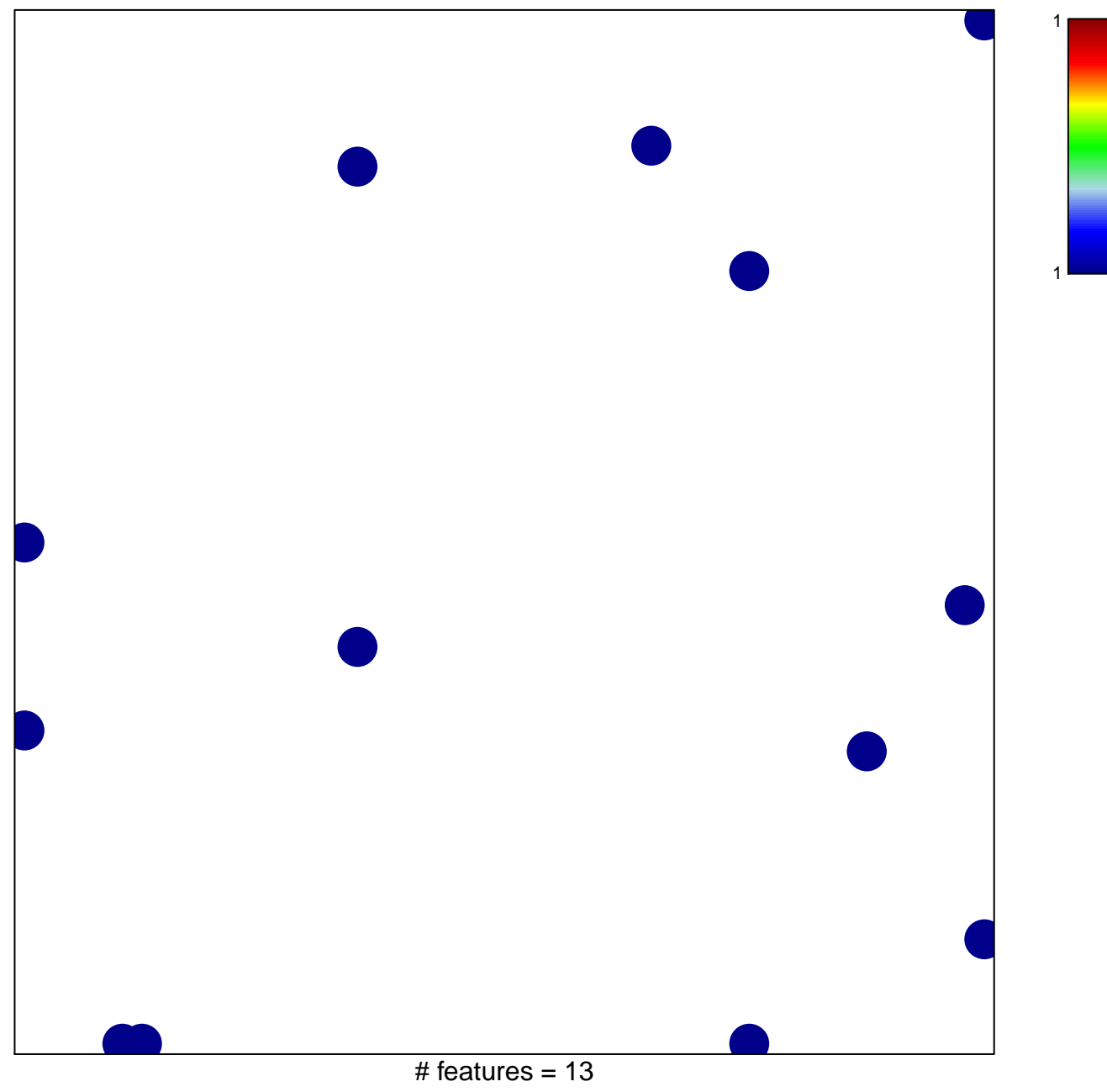

chi-square  $p = 0.82$ 

## **GHO\_ATF5\_TARGETS\_UP**

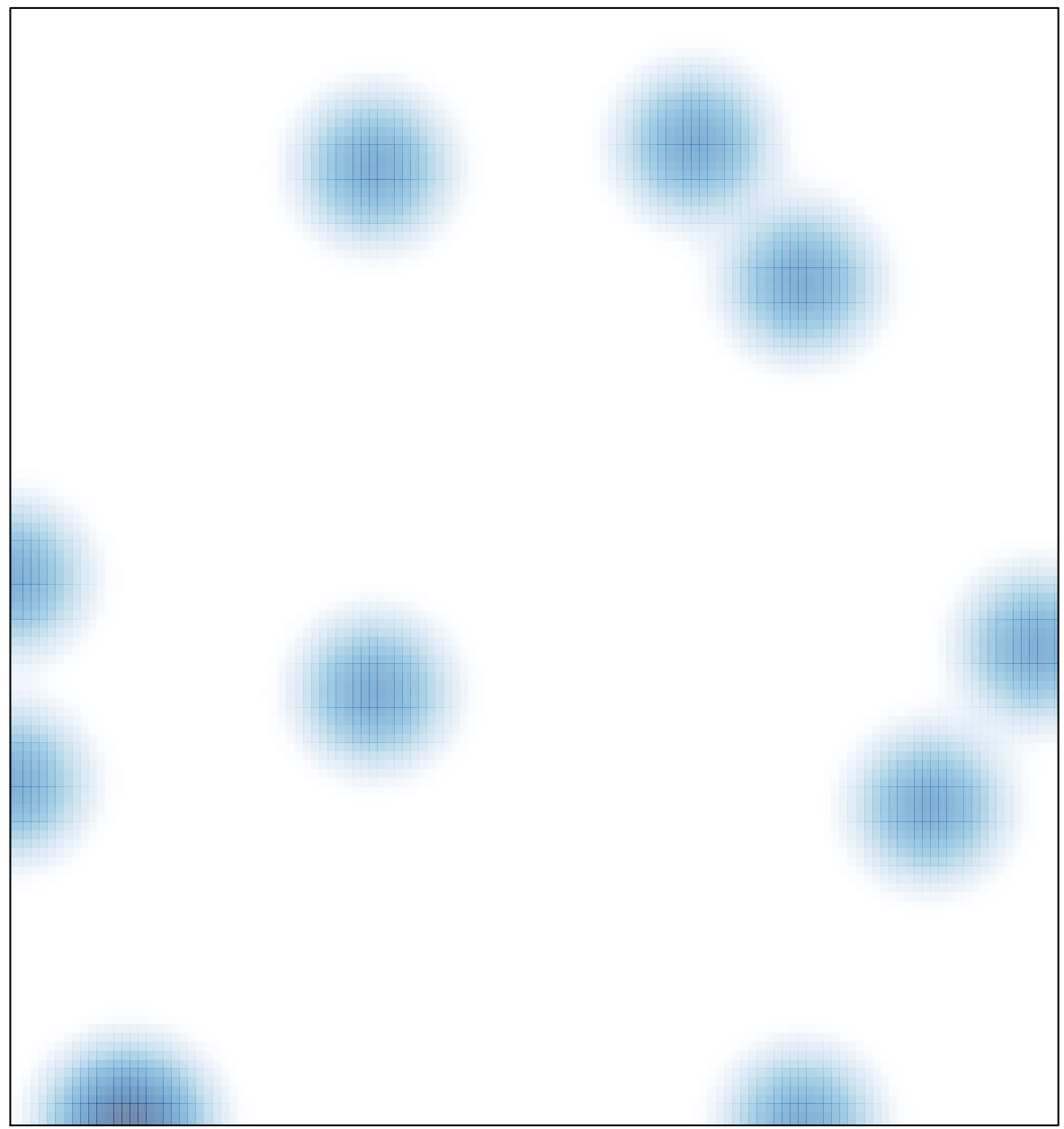

# features =  $13$ , max =  $1$